# Data Quality 101

## DataQs: Helpful Hints

DataQs allows anyone to improve data quality by requesting and tracking a review of Federal and State data used by FMCSA to identify unsafe motor carriers and intervene when they pose a high risk to public safety. Complete and accurate data helps ensure that, even with limited resources, FMCSA identifies the highest risk carriers for interventions.

4 - Enter Details

5 - Submit Docs

#### How do I enter a request for data review (RDR)?

There are six steps to enter a request for data review.

**Add a Request - Step 4** 

2 - Select Type

Ø

### What "simple" reporting options are available?

DataQs helps you quickly search for reports that you need. These reports can be filtered by the following criteria:

- 
- 

1 - Select Event

Ø

- Status U.S. DOT Number
- 
- 
- Date Range  **Assigned to Agency** 
	- Request Type Requestor

3 - Confirm Selection

Ø

- Event State Company Name
- **Report Number Detailed Description**

DON'T FORGET to start a review

within 2 weeks of a request, and inform the requestor of the process.

My DataQs **Help Center Reports** Home

6 - Confirm Request

#### What advanced reporting options are available?

With DataQs, you have easy access to reports that can help you quickly find information you need. The reports contain all DataQs activity since 2004 and may be filtered to customize the information and time frames.

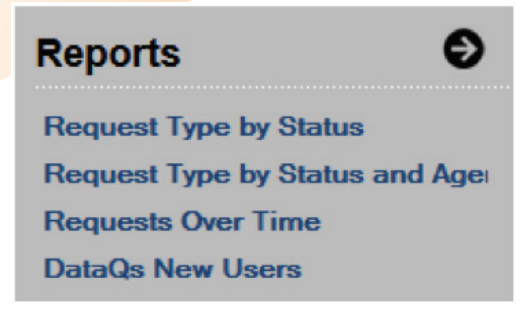

#### How can I research a request?

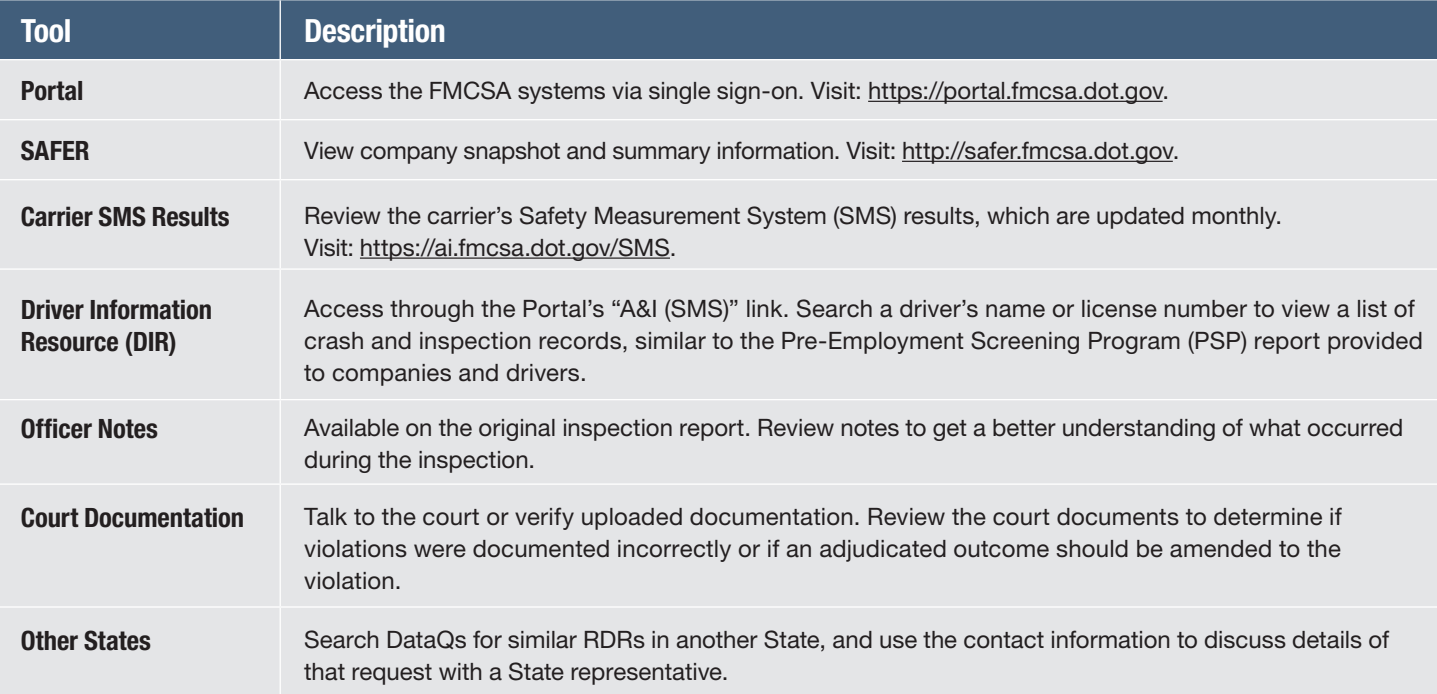

#### How often is data updated in FMCSA systems? How long is data retained?

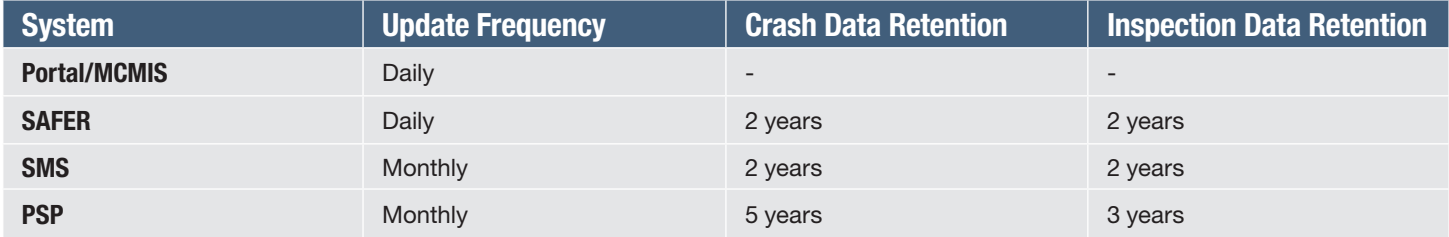

Note: The Motor Carrier Management Information System (MCMIS) data is only updated if SAFETYNET successfully uploads the data.

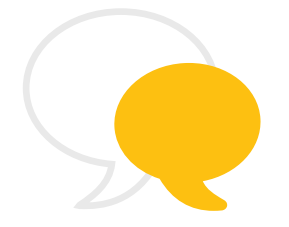

#### Questions? Feedback?

Contact the DataQs Technical Support Team at (877) 688-2984.

To learn more about DataQs, visit the DataQs Website at https://dataqs.fmcsa.dot.gov.

For more detailed information about how to use DataQs to improve data quality, please visit the DataQs Analyst Guide of Best Practices for Federal and State Agency users at https://dataqs.fmcsa.dot.gov/Data/Guide/DataQs\_Users\_Guide\_and\_Best\_Practices\_Manual.pdf.

As part of our commitment to continually improving our programs, FMCSA welcomes any comments, questions, or suggestions you have. Give us a call at 877-688-2984 (option 1) to speak with a member of the DataQs Technical Support Team, or email us at DataQs@dot.gov.